# IPv6 Addressing

### AFNOG 2013 AR-E Workshop

### Where to get IPv6 addresses

- □ Your upstream ISP
- **Africa** 
	- AfriNIC http://www.afrinic.net
- p Asia and the Pacific
	- $\blacksquare$  APNIC http://www.apnic.net
- p North America
	- $\blacksquare$  ARIN http://www.arin.net
- p Latin America and the Caribbean
	- LACNIC http://www.lacnic.net
- p Europe and Middle East
	- $\blacksquare$  RIPE NCC http://www.ripe.net/info/ncc

### Internet Registry Regions

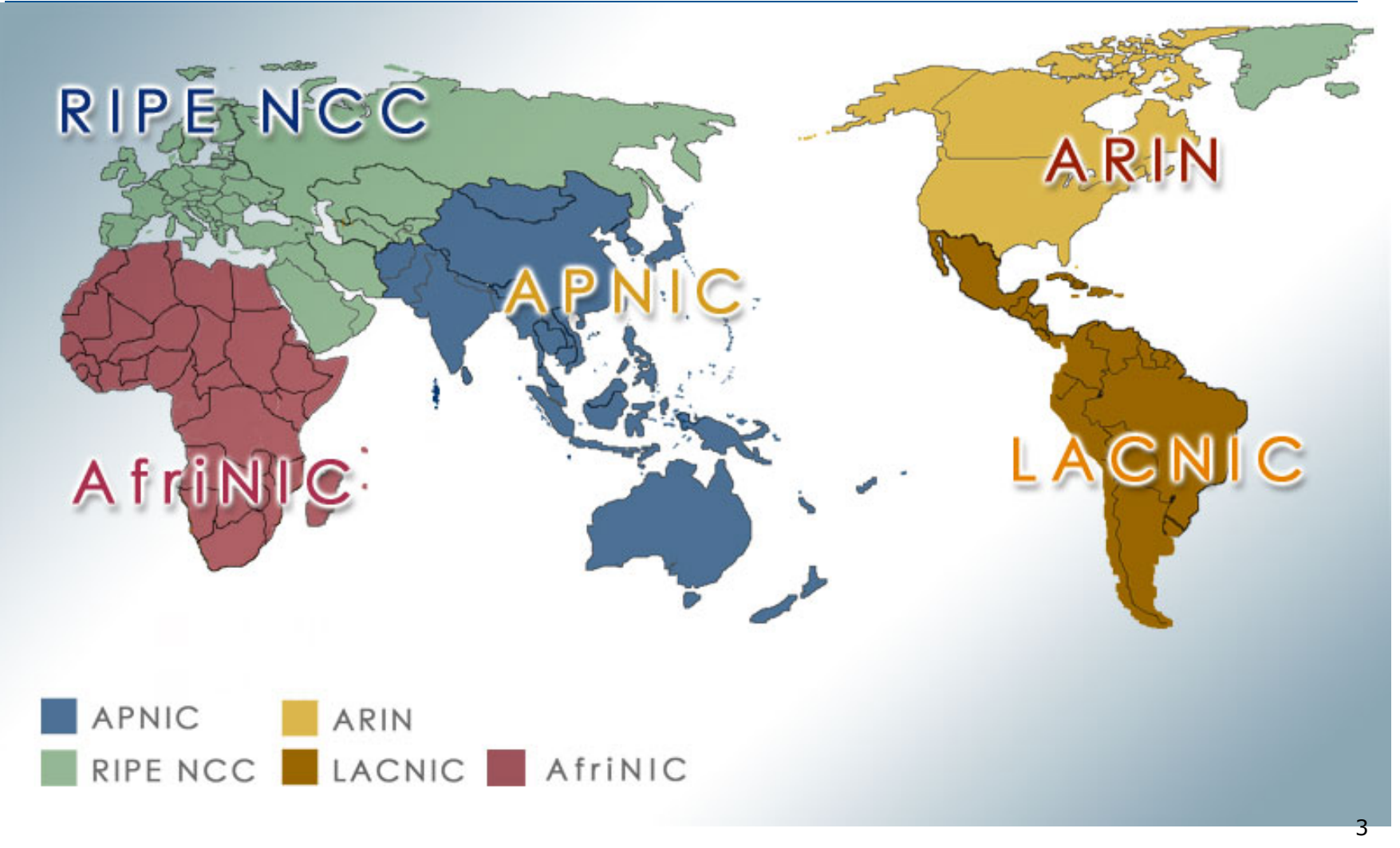

## Getting IPv6 address space (1)

### □ From your Regional Internet Registry

- Become a member of your Regional Internet Registry and get your own allocation
	- <sup>p</sup> Membership usually open to all network operators
- General allocation policies are outlined in RFC2050
	- <sup>p</sup> RIR specific policy details for IPv6 allocations are listed on the individual RIR website
- **n** Open to all organisations who are operating a network
- Receive a  $/32$  (or larger if you will have more than 65k /48 assignments)

## Getting IPv6 address space (2)

#### □ From your upstream ISP

- Receive a  $/48$  from upstream ISP's IPv6 address block
- Receive more than one  $/48$  if you have more than 65k subnets

### $\square$  If you need to multihome:

- **Apply for a /48 assignment from your RIR**
- Multihoming with provider's /48 will be operationally challenging

<sup>p</sup> Provider policies, filters, etc

## Using 6to4 for IPv6 address space

#### p Some entities still use 6to4

- **Not recommended due to operational problems**
- n Read http://datatracker.ietf.org/doc/draft-ietfv6ops-6to4-to-historic for some of the reasoning why

#### □ FYI: 6to4 operation:

- Take a single public IPv4 /32 address
- $\blacksquare$  2002:<ipv4 /32 address>::/48 becomes your IPv6 address block, giving 65k subnets
- **Requires a 6to4 gateway**
- 6to4 is a means of connecting IPv6 islands across the IPv4 Internet

### Nibble Boundaries

IPv6 offers network operators more flexibility with addressing plans

**Network addressing can now be done on nibble** boundaries

<sup>p</sup> For ease of operation

Rather than making maximum use of a very scarce resource

<sup>p</sup> With the resulting operational complexity

- p A nibble boundary means subnetting address space based on the address numbering
	- Each number in IPv6 represents 4 bits  $= 1$  nibble
	- Which means that IPv6 addressing can be done on 4-bit boundaries

### Nibble Boundaries – example

- □ Consider the address block 2001:db8:0:10::/61
	- The range of addresses in this block are:

**2001:0db8:0000:0010:0000:0000:0000:0000 to 2001:0db8:0000:0017:ffff:ffff:ffff:ffff** 

- Note that this subnet only runs from 0010 to 0017.
- The adjacent block is  $2001: db8:0:18::/61$

**2001:0db8:0000:0018:0000:0000:0000:0000 to 2001:0db8:0000:001f:ffff:ffff:ffff:ffff** 

**n** The address blocks don't use the entire nibble range

### Nibble Boundaries – example

- Now consider the address block 2001:db8:0:10::/60
	- **n** The range of addresses in this block are:

**2001:0db8:0000:0010:0000:0000:0000:0000** 

**to 2001:0db8:0000:001f:ffff:ffff:ffff:ffff** 

- $\blacksquare$  Note that this subnet uses the entire nibble range, 0 to f
- Which makes the numbering plan for IPv6 simpler <sup>p</sup> This range can have a particular meaning within the ISP block (for example, infrastructure addressing for a particular PoP)

### Addressing Plans – Infrastructure

- All Network Operators should obtain a /32 from their RIR
- □ Address block for router loop-back interfaces
	- **n** Number all loopbacks out of **one** /64
	- $\blacksquare$  /128 per loopback
- □ Address block for infrastructure (backbone)
	- $\blacksquare$  /48 allows 65k subnets
	- /48 per region (for the largest multi-national networks)
	- $\blacksquare$  /48 for whole backbone (for the majority of networks)
	- **n** Infrastructure/backbone usually does NOT require regional/geographical addressing
	- **n** Summarise between sites if it makes sense

### Addressing Plans – Infrastructure

- p What about LANs?
	- $\blacksquare$  /64 per LAN
- p What about Point-to-Point links?
	- **Protocol design expectation is that /64 is used**
	- /127 now recommended/standardised
		- <sup>p</sup> http://www.rfc-editor.org/rfc/rfc6164.txt
		- reserve /64 for the link, but address it as a  $(127)$
	- **n** Other options:
		- $p$  /126s are being used (mimics IPv4 /30)
		- $\overline{p}$  /112s are being used
			- Leaves final 16 bits free for node IDs
		- <sup>p</sup> Some discussion about /80s, /96s and /120s too

### Addressing Plans – Infrastructure

#### p NOC:

- ISP NOC is "trusted" network and usually considered part of infrastructure /48
	- <sup>p</sup> Contains management and monitoring systems
	- <sup>p</sup> Hosts the network operations staff
	- <sup>p</sup> take the last /60 (allows enough subnets)

#### p Critical Services:

- **Network Operator's critical services are part of the** "trusted" network and should be considered part of the infrastructure /48
- For example, Anycast DNS, SMTP, POP3/IMAP, etc <sup>p</sup> Take the second /64
	- <sup>p</sup> (some operators use the first /64 instead)

## Addressing Plans – ISP to Customer

#### □ Option One:

- **No Use ipv6 unnumbered**
- Which means no global unicast ipv6 address on the pointto-point link
- Router adopts the specified interface's IPv6 address
	- <sup>p</sup> Router doesn't actually need a global unicast IPv6 address to forward packets

```
interface loopback 0 
  ipv6 address 2001:db8::1/128 
interface serial 1/0 
  ipv6 address unnumbered loopback 0
```
### Addressing Plans – ISP to Customer

#### □ Option Two:

- Use the second /48 for point-to-point links
- Divide this /48 up between PoPs
- Example:
	- <sup>p</sup> For 10 PoPs, dividing into 16, gives /52 per PoP
	- <sup>p</sup> Each /52 gives 4096 point-to-point links
	- <sup>p</sup> Adjust to suit!
- Useful if ISP monitors point-to-point link state for customers
	- <sup>p</sup> Link addresses are **untrusted**, so do not want them in the first /48 used for the backbone &c
- Aggregate per router or per PoP and carry in iBGP (not ISIS/OSPF)

#### □ Customers get one /48

**n** Unless they have more than 65k subnets in which case they get a second /48 (and so on)

#### □ In typical deployments today:

- Several ISPs are giving small customers a /56 and single LAN end-sites a /64, e.g.:
	- /64 if end-site will only ever be a LAN
	- /56 for small end-sites (e.g. home/office/small business)
	- /48 for large end-sites
- **n** This is another very active discussion area
- **n** Observations:
	- <sup>p</sup> Don't assume that a mobile endsite needs only a /64
	- <sup>p</sup> Some operators are distributing /60s to their smallest customers!!

#### p Consumer Broadband Example:

- $\blacksquare$  DHCPv6 pool is a /48
	- <sup>p</sup> DHCPv6 hands out /60 per customer
	- <sup>p</sup> Which allows for 4096 customers per pool

#### p Business Broadband Example:

- $\blacksquare$  DHCPv6 pool is a /48
	- <sup>p</sup> DHCPv6 hands out /56 per customer
	- <sup>p</sup> Which allows for 256 customers per pool
- **n** If BRAS has more than 256 business customers, increase pool to a /47

<sup>p</sup> This allows for 512 customers at /56 per customer

- **n** Increasing pool to /46 allows for 1024 customers
- BRAS announces entire pool as one block by iBGP

#### p Business "leased line":

- $\blacksquare$  /48 per customer
- **n** One stop shop, no need for customer to revisit ISP for more addresses until all 65k subnets are used up

#### p Hosted services:

- **n** One physical server per vLAN
- $\blacksquare$  One /64 per vLAN
- **How many vLANs per PoP?**
- /48 reserved for entire hosted servers across backbone <sup>p</sup> Internal sites will be subnets and carried by iBGP

p Geographical delegations to Customers:

- **Network Operator subdivides /32 address block into** geographical chunks
- $\blacksquare$  E.g. into /36s
	- <sup>p</sup> Region 1: 2001:db8:1xxx::/36
	- <sup>p</sup> Region 2: 2001:db8:2xxx::/36
	- <sup>p</sup> Region 3: 2001:db8:3xxx::/36

<sup>p</sup> etc

- **No. 2018 Which gives 4096 /48s per region**
- **n** For Operational and Administrative ease
- **Benefits for traffic engineering if Network Operator** multihomes in each region

□ Sequential delegations to Customers:

- **n** After carving off address space for network infrastructure, Network Operator simply assigns address space sequentially
- $Eg$ :

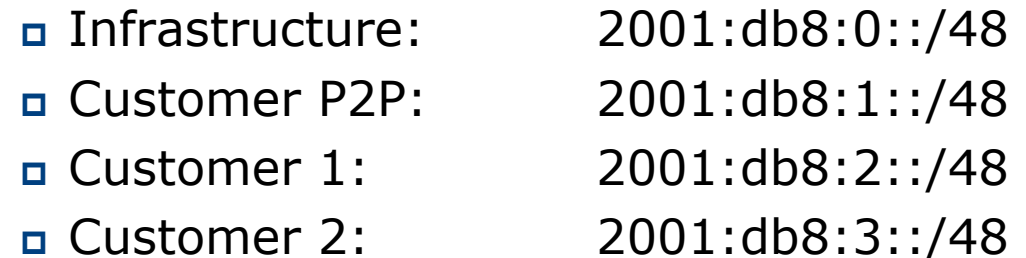

<sup>p</sup> etc

**Deal Useful when there is no regional subdivision of network** and no regional multihoming needs

# Addressing Plans – Routing Considerations

- □ Carry Broadband pools in iBGP across the backbone
	- **Not in OSPF/ISIS**
- □ Multiple Broadband pools on one BRAS should be aggregated if possible
	- **Reduce load on iBGP**
- □ Aggregating leased line customer address blocks per router or per PoP is undesirable:
	- **n** Interferes with ISP's traffic engineering needs
	- **n** Interferes with ISP's service quality and service guarantees

# Addressing Plans – Traffic Engineering

### □ Smaller providers will be single homed

■ The customer portion of the ISP's IPv6 address block will usually be assigned sequentially

### p Larger providers will be multihomed

- Two, three or more external links from different providers
- **n** Traffic engineering becomes important
- Sequential assignments of customer addresses will negatively impact load balancing

# Addressing Plans – Traffic Engineering

- ISP Router loopbacks and backbone point-topoint links make up a small part of total address space
	- **n** And they don't attract traffic, unlike customer address space
- p Links from ISP Aggregation edge to customer router needs one /64
	- **n** Small requirements compared with total address space
	- **n** Some ISPs use IPv6 unnumbered
- $\Box$  Planning customer assignments is a very important part of multihoming
	- **n** Traffic engineering involves subdividing aggregate into pieces until load balancing works and the control of the control of the control of the control of the control o

# Unplanned IP addressing

ISP fills up customer IP addressing from one end of the range:

2001:db8::/32 ISP Customer Addresses 1 2 3 4 5

- □ Customers generate traffic
	- Dividing the range into two pieces will result in one  $/33$ with all the customers and the ISP infrastructure the addresses, and one /33 with nothing
	- $\blacksquare$  No loadbalancing as all traffic will come in the first /33
	- **Means further subdivision of the first**  $/33$  **= harder work**

## Planned IP addressing

If ISP fills up customer addressing from both ends of the range:

2001:db8::/32

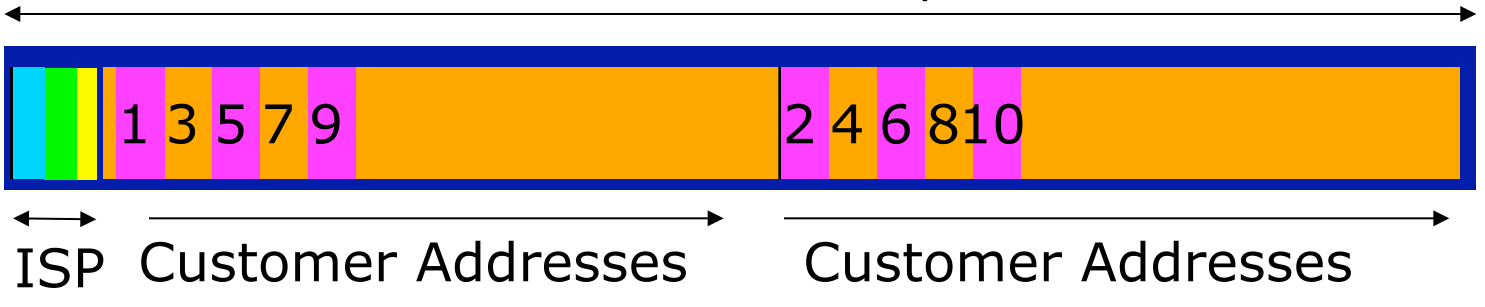

#### p Scheme then is:

- First customer from first /33, second customer from second /33, third from first /33, etc
- p This works also for residential versus commercial customers:
	- Residential from first  $/33$
	- **n** Commercial from second /33

### Planned IP Addressing

- p This works fine for multihoming between two upstream links (same or different providers)
- □ Can also subdivide address space to suit more than two upstreams
	- **n** Follow a similar scheme for populating each portion of the address space
- p Consider regional (geographical) distribution of customer delegated address space
- □ Don't forget to always announce an aggregate out of each link

### Addressing Plans – Advice

- □ Customer address assignments should not be reserved or assigned on a per PoP basis
	- **n** Follow same principle as for IPv4
	- **n** Subnet aggregate to cater for multihoming needs
	- **n** Consider regional delegation
	- ISP iBGP carries customer nets
	- **n** Aggregation within the iBGP not required and usually not desirable
	- **Aggregation in eBGP is very necessary**
- p Backbone infrastructure assignments:
	- **Number out of a single /48** 
		- <sup>p</sup> Operational simplicity and security
	- **Aggregate to minimise size of the IGP**

## Addressing Plans – Scheme

### p Looking at Infrastructure:

2001:db8::/32

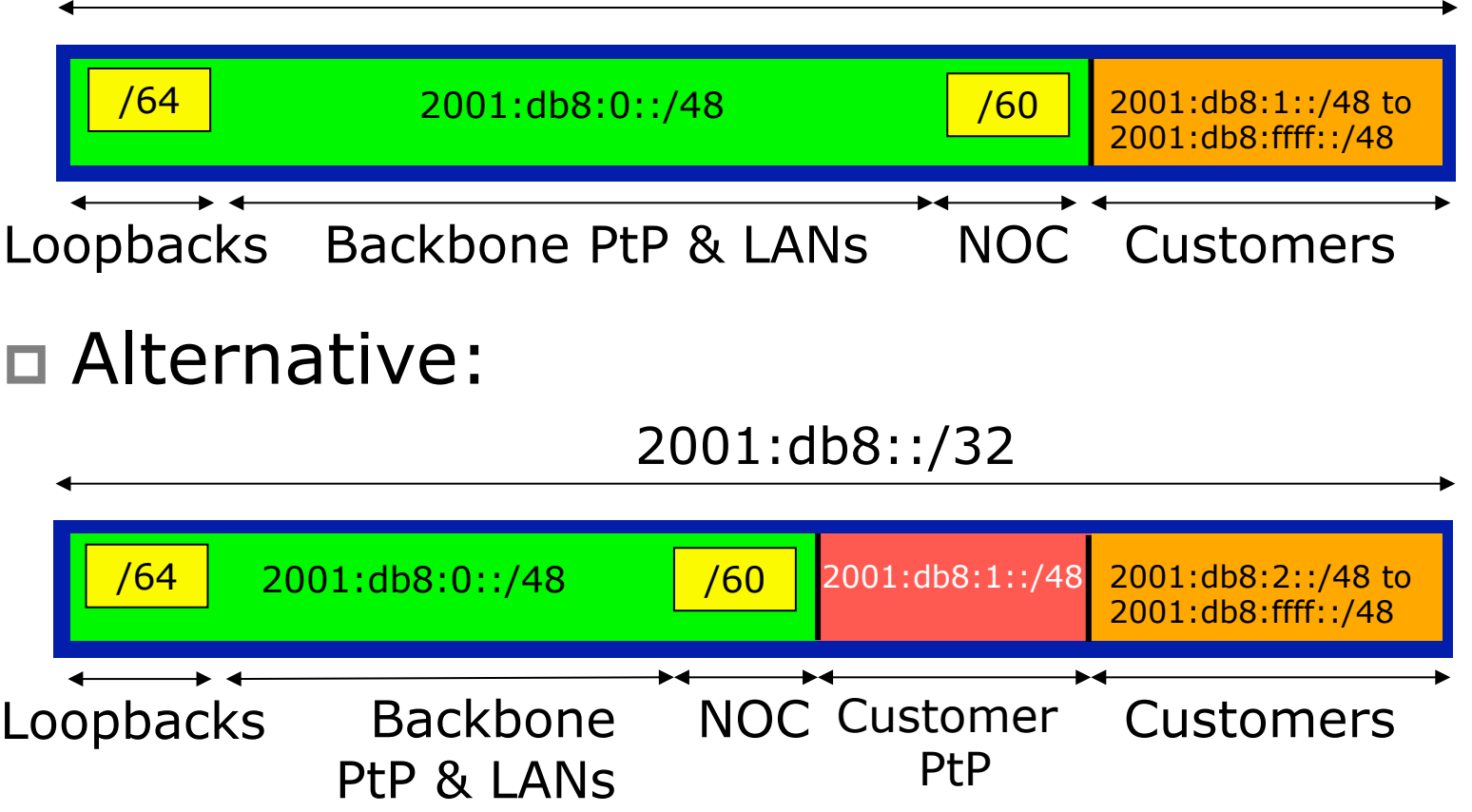

# Addressing Plans Planning

- $\Box$  Registries will usually allocate the next block to be contiguous with the first allocation
	- $\blacksquare$  (RIRs use a sparse allocation strategy  $\lightharpoonup$ industry goal is aggregation)
	- **n** Minimum allocation is /32
	- **No Very likely that subsequent allocation will** make this up to a /31 or larger (/28)
	- So plan accordingly

## Addressing Plans (contd)

- p Document infrastructure allocation
	- **Eases operation, debugging and management**
- p Document customer allocation
	- Customers get /48 each
	- **n** Prefix contained in iBGP
	- **Eases operation, debugging and management**
	- Submit network object to RIR Database

# Addressing Tools

#### □ Examples of IP address planning tools:

- n NetDot netdot.uoregon.edu (recommended!!)
- HaCi sourceforge.net/projects/haci
- IPAT nethead.de/index.php/ipat
- $\blacksquare$  freeipdb home.globalcrossing.net/~freeipdb/
- p Examples of IPv6 subnet calculators:
	- n ipv6gen code.google.com/p/ipv6gen/
	- n sipcalc www.routemeister.net/projects/sipcalc/

# IPv6 Addressing

### AFNOG 2013 AR-E Workshop